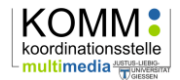

## **E-Klausuren**

## **Planung von E-Klausur-Projekten an der JLU außerhalb des HRZ**

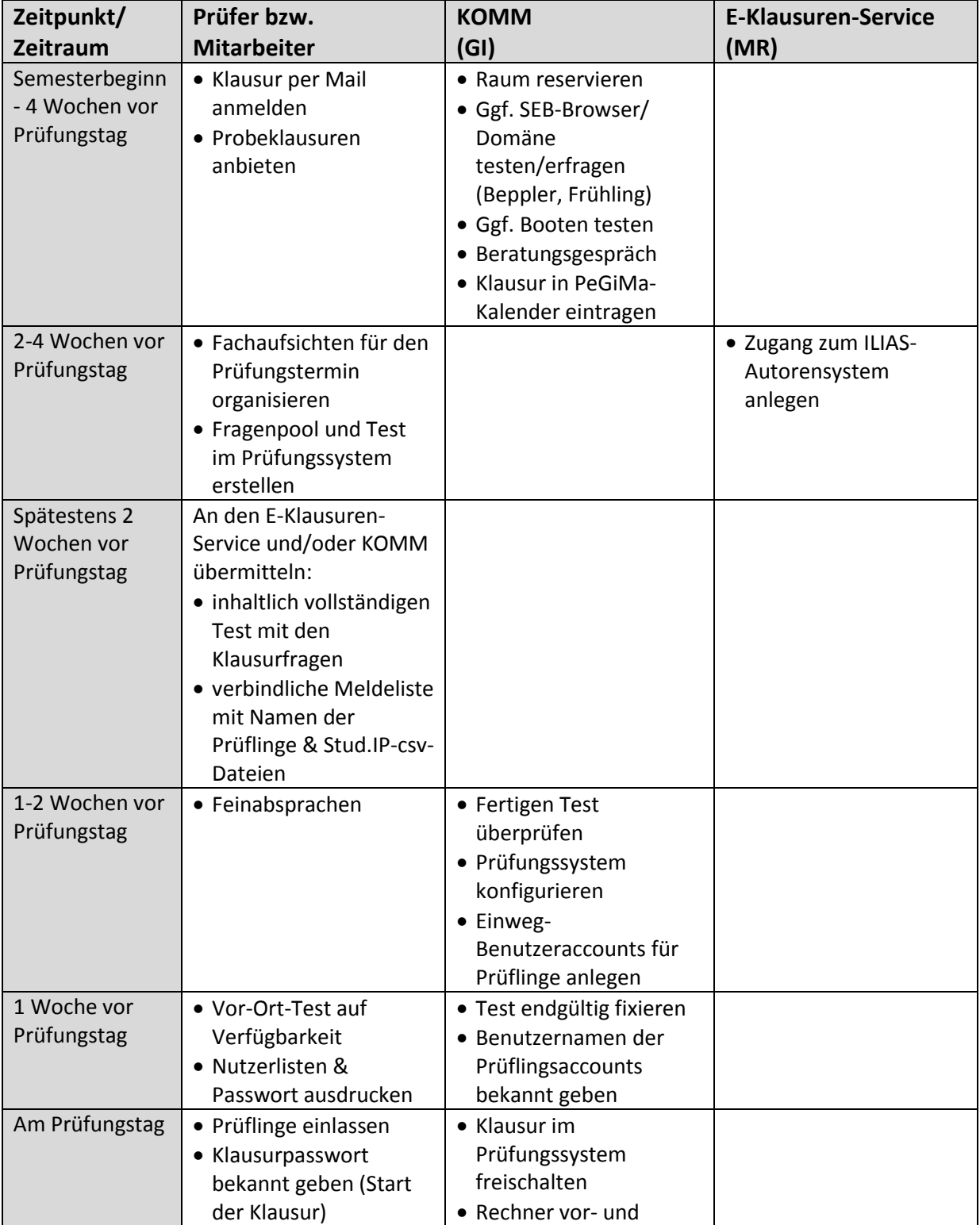

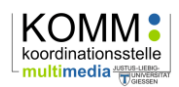

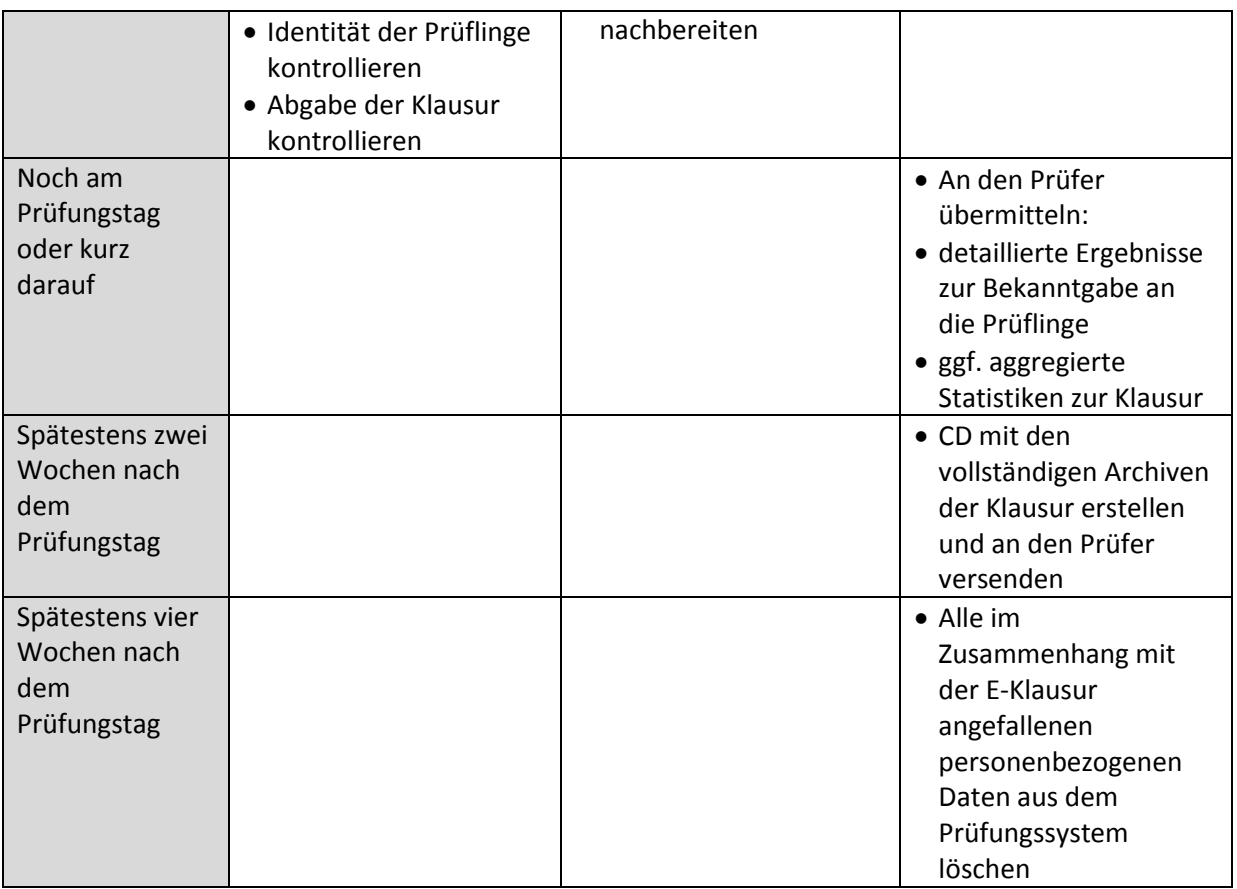

Quelle: Z:\e-assessment\Planung von E-Klausuren\_2013.docx